# Bezpieczeństwo w sieci lokalnej - prezentacja na potrzeby Systemów operacyjnych

#### Tomasz Warchoł

Wydział Matematyki, Informatyki i Mechaniaki Uniwersytet Warszawski

Warszawa, 16 stycznia 2007

<span id="page-0-0"></span>**START START** 

[Zarys wstępu do wprowadzenia](#page-6-0) [Jak się przed tym bronić](#page-23-0)

### Zarys wstępu do wprowadzenia

Pakiety - wszystko pływa losowo w małych kawałkach

Każdy komunikat przsyłany jest we fragmentach, zwanych pakietami. Pakiet zawiera nagłówek, w którym znajdują się między innymi informacje o nadawcy i odbiorcy komunikatu oraz typ pakietu; oraz treść, czyli fragment komunikatu. Treść może być zakodowana lub nie, w zależności od typu p[aki](#page-0-0)e[tu](#page-2-0)[.](#page-0-0)

<span id="page-1-0"></span> $\mathcal{A} \leftarrow \mathcal{A} \cup \mathcal{A} \cup \mathcal{A} \cup \mathcal{A}$ 

<span id="page-2-0"></span>[Zarys wstępu do wprowadzenia](#page-6-0) [Jak się przed tym bronić](#page-23-0)

### Zarys wstępu do wprowadzenia

- Pakiety wszystko pływa losowo w małych kawałkach
- Komunikacja w sieci jeden mówi, reszta słucha

Komunikacja w sieci lokalnej, w której wszystkie komputery mają dostęp do jednego ośrodka (np. sieć w topologii gwiazdy) jest "jednowątkowa". W danym momencie tylko jeden komputer wysyła pakiety do ośrodka. Pozostałe odbierają wysłany pakiet, analizują go po czym zaczyna nadawać kolejny kompu[te](#page-1-0)r[.](#page-3-0)  $\Box$ 

[Zarys wstępu do wprowadzenia](#page-6-0) [Jak się przed tym bronić](#page-23-0)

### Zarys wstępu do wprowadzenia

- Pakiety wszystko pływa losowo w małych kawałkach
- Komunikacja w sieci jeden mówi, reszta słucha
- Łączenie podsieci

W sieciach bardziej złożonych stosuje się urządzenia łączące ośrodki. Działają one jak przekaźniki odbierające pakiety z jednej gałęzi sieci i transmitujące je do drugiej.

<span id="page-3-0"></span>∢ ロ ▶ ( 何 ▶ ( 言 ▶ ( 言 ▶ )

[Zarys wstępu do wprowadzenia](#page-6-0) [Jak się przed tym bronić](#page-23-0)

### Zarys wstępu do wprowadzenia

- Pakiety wszystko pływa losowo w małych kawałkach
- Komunikacja w sieci jeden mówi, reszta słucha
- Łączenie podsieci
	- **A** Koncentrator

Koncentrator odbiera pakiety z jednej gałęzi i wysyła je do wszystkich innych. Sieć z koncentratoren działa tak, jakby wszystkie ośrodki były połączone w jeden.

[Zarys wstępu do wprowadzenia](#page-6-0) [Jak się przed tym bronić](#page-23-0)

### Zarys wstępu do wprowadzenia

- Pakiety wszystko pływa losowo w małych kawałkach
- Komunikacja w sieci jeden mówi, reszta słucha
- Łączenie podsieci
	- Koncentrator
	- **o** Switch

Switch analizuje ruch w sieci i przesyła pakiet tylko do tej gałęzi, w której jest jego odbiorca. W sieci takiej jest niezależna komunikacja pomiędzy wszystkimi gałęziami.

∢ ロ ▶ ( 何 ▶ ( 言 ▶ ( 言 ▶ )

[Zarys wstępu do wprowadzenia](#page-1-0) [Jak się przed tym bronić](#page-23-0)

#### Zarys wstępu do wprowadzenia

- Pakiety wszystko pływa losowo w małych kawałkach
- Komunikacja w sieci jeden mówi, reszta słucha
- Łączenie podsieci
	- **Koncentrator**
	- Switch

#### PAMIĘTAJ!

Sieć NIE JEST bezpieczna!

<span id="page-6-0"></span>イロト イ押 トイヨ トイヨト

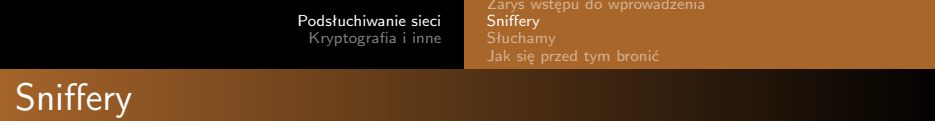

• Co to jest?

Sniffer to urządzenie lub program, którego celem jest przechwytywanie pakietów krążących w sieci bez względu na to, do kogo są adresowane.

<span id="page-7-0"></span> $QQ$ 

化重新润滑脂

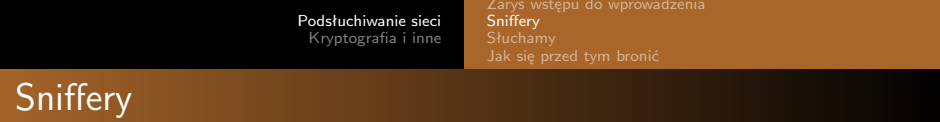

• Co to jest?

Każda karta sieciowa może działać w dwóch trybach: normalnym, kiedy odbiera tylko pakiety do niej skierowane, lub tzw. "nasłuchu", kiedy odbiera wszystkie pakiety do niej docierające. Przestawienie karty w tryb "nasłuchu" wymaga praw root'a.

 $\Omega$ 

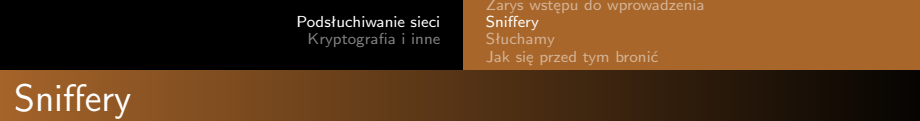

- Co to jest?
- **•** tcpdump

*tcpdump* to program, który wyświetla wszystkie pakiety docierające do karty sieciowej. Nie potrafi analizować pakietów, wyświetla tylko informacje o nagłówku i treść w kodzie ASCII lub szesnastkowym.

<span id="page-9-0"></span>御 ▶ ヨ ヨ ▶ ヨ ヨ ▶

[Podsłuchiwanie sieci](#page-1-0) [Kryptografia i inne](#page-26-0) [Zarys wstępu do wprowadzenia](#page-1-0) [Sniffery](#page-15-0) [Jak się przed tym bronić](#page-23-0)

# **Sniffery**

- Co to jest?
- tcpdump
- o dsniff

*dsniff* to pakiet narzędzi do podsłuchiwania ruchu sieciowego. Są to wyspecjalizowane programy o bardzo konkretnym zastosowaniu, ale działające dla szerokiej klasy sieci i typów pakietów. Przykłady to programy *dsniff* do wychwytywania haseł z nieszyfrowanych pakietów, oraz *arpspoof* do przekierowywani[a r](#page-9-0)[uc](#page-11-0)[h](#page-6-0)[u](#page-7-0)[w](#page-16-0)[si](#page-7-0)[e](#page-15-0)[c](#page-16-0)[i.](#page-0-0)

つへへ

[Sniffery](#page-15-0) [Jak się przed tym bronić](#page-23-0)

# **Sniffery**

- Co to jest?
- **•** tcpdump
- o dsniff
- Dlaczego chcemy switch'a?

Dzięki inteligentnemu przekierowywaniu pakietów switch ogranicza ilość komputerów, na których można uprawiać pasywny nasłuch.

<span id="page-11-0"></span>∢ロ ▶ ∢何 ▶ ∢ ヨ ▶ ∢ ヨ ▶

[Sniffery](#page-15-0) [Jak się przed tym bronić](#page-23-0)

# **Sniffery**

- Co to jest?
- tcpdump
- o dsniff
- Dlaczego chcemy switch'a?
- Dlaczego switch nam nie pomoże?

Różne rodzaje "fałszywych" pakietów mogę przekonać sieć lub switch'a, że trasa pakietu jest inna od planowanej.

∢ロト ∢母ト ∢ヨト ∢ヨト

[Zarys wstępu do wprowadzenia](#page-1-0) [Sniffery](#page-15-0) [Jak się przed tym bronić](#page-23-0)

# **Sniffery**

- Co to jest?
- tcpdump
- **o** dsniff
- Dlaczego chcemy switch'a?
- Dlaczego switch nam nie pomoże?
	- MAC flooding

Switch pamięta lokalizacje konkretnych komputerów w skończonej tablicy. Gdy przepełnimy tablicę, zaczyna się zwykle zachowywać jak koncentrator i wysyła "wszystko do wszystkich".

∢ロ ▶ ∢何 ▶ ∢ ヨ ▶ ∢ ヨ ▶

[Zarys wstępu do wprowadzenia](#page-1-0) [Sniffery](#page-15-0) [Jak się przed tym bronić](#page-23-0)

# **Sniffery**

- Co to jest?
- tcpdump
- **o** dsniff
- Dlaczego chcemy switch'a?
- Dlaczego switch nam nie pomoże?
	- MAC flooding
	- **ARP** spoofing

Aby komputer mógł połączyć się z innym w sieci, musi znać adres MAC jego karty. Wysyła pakiet z zapytaniem. Jeżeli wyślemy fałszywy pakiet z odpowiedzią, atakowany komputer będzie wysyłał pakiety dowolną trasą.

∢ロト ∢母ト ∢ヨト ∢ヨト

[Zarys wstępu do wprowadzenia](#page-1-0) [Sniffery](#page-7-0) [Jak się przed tym bronić](#page-23-0)

# **Sniffery**

- Co to jest?
- tcpdump
- **o** dsniff
- Dlaczego chcemy switch'a?
- Dlaczego switch nam nie pomoże?
	- MAC flooding
	- ARP spoofing
	- ARP poisoning

Jeżeli komputer dostaje pakiet z zapytaniem o adres MAC, to zapamiętuje adres MAC nadawcy. Wysyłając fałszywe zapytania możemy dowolnie manipulować trasami pakietów wysyłanych z danego komputera.

<span id="page-15-0"></span>∢ロト ∢母ト ∢ヨト ∢ヨト

[Zarys wstępu do wprowadzenia](#page-1-0) [Słuchamy](#page-22-0) [Jak się przed tym bronić](#page-23-0)

Na atakowanym komputerze uruchamiamy program dsniff. Program wypisuje na konsolę wszystkie przechwycone czystym tekstem loginy i hasła znajdujące się w pakietach docierających bezpośrednio do karty sieciowej. Sprawdzamy, że "hakerowanie" jest łatwe na następujących protokołach:

∢ロ ▶ ∢母 ▶ ∢ ヨ ▶ ∢ ヨ ▶

<span id="page-16-0"></span>つへへ

[Zarys wstępu do wprowadzenia](#page-1-0)<br>[Sniffery](#page-7-0)<br>**[Słuchamy](#page-22-0)** 

#### • ftp

Tomasz Warchoł [Bezpieczeństwo w sieci lokalnej](#page-0-0)

メロメ メタメ メミメ メミメー

目

[Sniffery](#page-7-0) [Słuchamy](#page-22-0)

- $\bullet$  ftp
- **o** telnet

メロメ メタメ メミメ メミメー

目

- $\bullet$  ftp
- **o** telnet
- http

メロメ メタメ メミメ メミメー

目

[Zarys wstępu do wprowadzenia](#page-1-0) [Słuchamy](#page-22-0) [Jak się przed tym bronić](#page-23-0)

Używając programu arpspoof przekierowujemy pakiety krążące pomiędzy dowolnym komputerem a bramą naszej sieci tak, aby przechodziły przez nsz komputer. Możemy teraz podsłuchać wszystkie komunikaty pomiędzy "ofiarą" a światem.

∢ロ ▶ ∢何 ▶ ∢ ヨ ▶ ∢ ヨ ▶

 $\Omega$ 

[Słuchamy](#page-22-0)

- o ftp
- **o** telnet
- http
- gadu-gadu

メロメメ 御 メメ きょく ミトッ

Ε

[Zarys wstępu do wprowadzenia](#page-1-0) [Słuchamy](#page-16-0)

- ftp
- telnet
- http
- **•** gadu-gadu
- inne: SMTP, POP, poppass, NNTP, IMAP, SNMP, LDAP, Rlogin, RIP, OSPF, PPTP MS-CHAP, NFS, VRRP, YP/NIS, SOCKS, X11, CVS, IRC, AIM, ICQ, Napster, PostgreSQL, Meeting Maker, Citrix ICA, Symantec pcAnywhere, NAI Sniffer, Microsoft SMB, Oracle SQL\*Net, Sybase, Microsoft SQL protocols

<span id="page-22-0"></span>∢ロト ∢母ト ∢ヨト ∢ヨト

[Zarys wstępu do wprowadzenia](#page-1-0) [Jak się przed tym bronić](#page-25-0)

### Jak się przed tym bronić?

#### • anty-sniffery

*anty-sniffer* to program lub urządzenie wyszukujące sniffery. Ponieważ sniffery często nie ingerują w sieć, wykrycie ich jest trudne. Najczęściej wykorzystywana metoda to wysyłanie pewnych spreparowanych pakietów, których żadna normalna karta sieciowa nie powinna przyjąć. Przyjmie je tylko karta w trybie "nasłuchu".

<span id="page-23-0"></span>(ロ) (何) (ヨ) (ヨ) (ヨ)

[Zarys wstępu do wprowadzenia](#page-1-0) [Sniffery](#page-7-0) [Jak się przed tym bronić](#page-25-0)

## Jak się przed tym bronić?

- anty-sniffery
- analiza ruchu w sieci

Jeżeli sniffer zmienia trasy pakietów, to można czasem to wykryć analizując ruch w sieci i tworząc schematy na różne okresy aktywności sieci. Odstępstwo od tych schematów może oznaczać pracę sniffera.

∢ロ ▶ ∢何 ▶ ∢ ヨ ▶ ∢ ヨ ▶

[Zarys wstępu do wprowadzenia](#page-1-0) [Jak się przed tym bronić](#page-23-0)

## Jak się przed tym bronić?

- anty-sniffery
- analiza ruchu w sieci
- **•** szyfrowanie

#### PAMIĘTAJ!

Szyfrowanie Twoim przyjacielem jest!

Jedyną w pełni skuteczną metodą uchronienia się przez wyciekiem informacji jest uniemożliwienie analizy pakietu przez jego zaszyfrowanie.

<span id="page-25-0"></span>**≮ロト ⊀母 ト ⊀ ヨ ト ⊀ ヨ ト** .

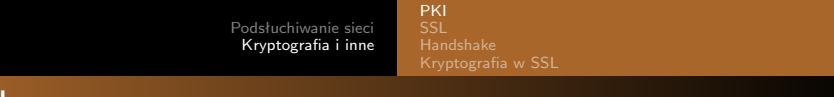

PKI

• PK - Public Key

*Public Key* to ogólna nazwa systemów kryptograficznych, w których szyfrowanie/podpisywanie/uwierzytelnianie odbywa się za pomocą danych podanych do wiadomości publicznej, natomiast operacja odwrotna przy pomocy tajnych danych znanych tylko tworzącemu system.

∢ ロ ▶ ( 何 ▶ ( 言 ▶ ( 言 ▶ )

<span id="page-26-0"></span> $\Omega$ 

[PKI](#page-28-0)

- PK Public Key
- PKI Public Key Infrastructure

*PKI* to mrzonka o kryptosystemie, w którym każdy użytkownik posiada swój zatwierdzony klucz publiczny i wszelka komunikacja z nim przy pomocy tego klucza jest bezpieczna. PKI nie może istnieć, bo nie istnieje podmiot który mógłby uwierzytelnić każdego użytkownika.

∢ロト ∢母ト ∢ヨト ∢ヨト

[PKI](#page-26-0)

- PK Public Key
- PKI Public Key Infrastructure
- **•** Certyfikaty

Certyfikaty to praktyczna próba implementacji namiastki PKI. "Wystawca" wydaje użytkownikom certyfikaty, które potwierdzają pewne dane, np. certyfikat tożsamości serwera.

<span id="page-28-0"></span>∢ロ ▶ ∢何 ▶ ∢ ヨ ▶ ∢ ヨ ▶

[SSL](#page-30-0)

### SSL - Secure Socket Layer

#### • SSL - Secure Socket Layer

- o prywatność
- uwierzytelnianie
- **·** integralność

*SSL* to protokół umożliwiający zabezpieczenie transmisji w sieci. Parametry protokołu, jak np. algorytmy szyfrujące, są uzgadniane przez strony na początku transmisji w trakcie tzw. Handshake.

<span id="page-29-0"></span>(ロ) (母) (ヨ) (ヨ)

## SSL - Secure Socket Layer

- SSL Secure Socket Layer
	- prywatność
	- uwierzytelnianie
	- **·** integralność
- TLS Transport Layer Security

*TLS* to rozwinięcie SSL, jeszcze bezpieczniejsze i bardziej niezawodne.

<span id="page-30-0"></span>∢ロト ∢母ト ∢ヨト ∢ヨト

[Podsłuchiwanie sieci](#page-1-0) [Kryptografia i inne](#page-26-0) [PKI](#page-26-0) [SSL](#page-29-0) [Handshake](#page-36-0) Handshake

#### *C → S* dane o SSL, losowe dane

メロトメ 伊 トメ ミトメ ミトー

<span id="page-31-0"></span>E

[PKI](#page-26-0) [SSL](#page-29-0) [Handshake](#page-36-0)

### Handshake

- *C → S* dane o SSL, losowe dane
- *C ← S* dane o SSL, certyfikat

イロト イ押 トイヨ トイヨト

E

[Handshake](#page-36-0)

## Handshake

- *C → S* dane o SSL, losowe dane
- *C ← S* dane o SSL, certyfikat
- *C → S* uwierzytelnienie servera, premaster key

イロト イ押 トイヨ トイヨト

 $2990$ 

Ξ

[Handshake](#page-36-0)

## Handshake

- *C → S* dane o SSL, losowe dane
- *C ← S* dane o SSL, certyfikat
- *C → S* uwierzytelnienie servera, premaster key
- S i C generują master key

∢ロ ▶ ∢何 ▶ ∢ ヨ ▶ ∢ ヨ ▶

 $\Omega$ 

[Handshake](#page-36-0)

## Handshake

- *C → S* dane o SSL, losowe dane
- *C ← S* dane o SSL, certyfikat
- *C → S* uwierzytelnienie servera, premaster key
- S i C generują master key
- $\bullet$   $C \rightarrow S$  end of handshake

∢ロ ▶ ∢何 ▶ ∢ ヨ ▶ ∢ ヨ ▶

 $\Omega$ 

[Handshake](#page-31-0)

## Handshake

- *C → S* dane o SSL, losowe dane
- *C ← S* dane o SSL, certyfikat
- *C → S* uwierzytelnienie servera, premaster key
- S i C generuja master key
- *C → S* end of handshake
- *S ← C* end of handshake

<span id="page-36-0"></span>医单侧 医单侧

[Kryptografia w SSL](#page-38-0)

## Kryptografia w SSL

Najczęściej używane algorytmy w SSL:

- PK RSA, Diffie-Hellman, DSA, Fortezza
- szyfrowanie RC2, RC4, IDEA, DES, Triple DES, AES, Camellia
- hashowanie MD2, MD4, MD5, SHA-1, SHA-2

<span id="page-37-0"></span>**≮ロト ⊀母 ト ⊀ ヨ ト ⊀ ヨ ト** .

[Kryptografia w SSL](#page-37-0)

## Kryptografia w SSL

Najczęściej używane algorytmy w SSL:

- PK RSA, Diffie-Hellman, DSA, Fortezza
- **o** szyfrowanie RC2, RC4, IDEA, DES, Triple DES, AES, Camellia
- hashowanie MD2, MD4, MD5, SHA-1, SHA-2

Zaznaczone algorytmy NIE są bezpieczne. Złamano je, lub ujawniono poważne słabości które mogą ułatwić ataki. Samo SSL nie wystarczy, trzeba też używać bezpiecznych algorytmów.

<span id="page-38-0"></span>∢ロト ∢母ト ∢ヨト ∢ヨト

## **Bibliografia**

- http://www.surasoft.com/articles/packetsniffing.php
- http://www.monkey.org/ dugsong/dsniff/
- http://www.pki-page.org/

イロト イ押 トイヨ トイヨト

 $2990$ 

э